**Exam** : **GB0-390**

**Title** : Building Secure WAN **Optimization** 

## **Version** : DEMO

1.下列关于接入网的说法中正确的是 A.接入通常指的是肩户网络和靠近肩户网络的运营商局端机房之间的连接 B.相对于骨干网络, 接入网律律是网络传输速度的瓶颈 C.接入网通常包括户线传输系统、复用设备、交叉连接设备或用户/| D. 接入网也可以是以太网 答案: ABCD

2. MPCP 协议定义的控制消息中, 由OLT 发出的是\_\_\_\_\_\_。(选择一项或者多项) A.GATE B.Report C.Register\_Req D.Register E.Register\_Ack 答案: AD

3. 下列关于 EPCN 网络中的 VLAN 规划的说法正确的有 。(选择一项或者多项) A.PSPV 方式对于同一層户的所有业务采層同一VLAN 来进行标记, 其实施业务质量得不到保证。 B.PUPV 模式下, 在小区内所有屠户都共享同一个业务 vlan id。 C.PUPSPV 模式可以精确标识層户与业务, 每个層户的每种业务都有相应的vlan id 标识。 D.PUPSPV 模式的部署需要设备支持 QinQ 技术。 答案: CD

4. 与 IPsec VPN 相比, SSL VPN 具备以下哪些优点? (选择一项或多项) A. 无客户端 B.免安装、免维护客户端 C.速度快 D. 高细粒度的访问控制 答案: BD

5. GRE 协议封装的报文中, 载荷协议为 IPX 协议,承载协议为 IP-装顺序为链路层 GRE 载荷数据。 A.IP, IPX B.IPX, IP  $C.IP.$  IP D.IPX, IPX 答案: A 6. 用PC 作为客户机, 采用客户AC 模式通过 iNode 与 LNS 建立 L2TP 隧道, 肩户登录成功了, 但无法正

常通信,则出现此问题可能的原因为\_\_\_\_\_\_。(选择一项或多项) A. 用户名密码错误 B.tunnel 接口验证不通过 C. 远程系统到 LNS 的公网传输不稳定 D.LNS 对 LAC 认证不通过 答案: C

7. 下列关于 PKI 工作流程的说法正确的有 。。。 A.证书申请由实体提出 B. 实体身份审核由 CA 完成 证书由RA 颁发 D. 实体撤销证书需向 CA 申请 答案: AD

8. 下列关于 IKE 的说法正确的是 。 (选择一项或多项)A.IKE 第一阶段交换模式有害模式和快速模式 B.IKE 第二阶段完成时产生 IKE SA C.IKE 两种模式下交换密钥都需要进行身份验证 D.IKE 交换密钥时采用非对称密钥算法 答案: CD

9. 以下描述中不属于SSL 协议握手层功能的有 ……。

A. 负责建立维护 SSL 会话

B. 保证数据传输可靠

C. 异常情况下关闭 SSL 连接

D.验证数据的完整性

答案: **BD** 

10. MPLS 转发中压标签(PUSH)操作发生在 MPLS 网络中的什么设备上? A. 该报文进入 MPLS 网络处的 LER 设备上 B.MPLS 网络中间的所有 LSR 设备上 C.该报文离界 MPLS 网络处的 LER 设备上 D.MPLS 网络的所有设备上 答案: A

11. RT 与 RD 的关系描述错误的是 。 A.同一VPN 的RT 值必须与 RD 值相同 B.RD 值是其所属 VPN 的 RT 属性的 Import Target 属性或 Export Target 属性列表中的一个 C. 同一台设备上不同VPN 的 RD 值和 RT 属性值都不能配置成相同 答案: ABC

12.通过 MP-BGP 协议从远端学习过来的私网路由, PE 将记录该私网路由的下列哪些信息? A. 该私网路由路由的 RT Import Target 属性 B.该私网路由的私网标签 C. 该私网路由的 RD 值 答案: BC

13. MP-BGP 协议相对于 BGP 协议的改动包括 A. 新增 MP\_REACH\_NLRI 属性 B. 新增 MP\_UNREACH\_NLRI 属性

C.新增 Extended Communities 属性 D. 新增 VPNv4 地址族 答案: ABCD

14. 关于 DOS 攻雷的说法正确的有 ……。 A.DOS 攻击以降低被攻击系统服务提供能力为国的 B. 对于 DOS 攻击中的 TCP FLOOD 攻击, 可以采用 TCP 代理机制未进行防御 C.对于 DOS 攻击中的 FTP FLOOD 攻击, 可以采取限制每秒的连接数来进行防御 D. 对于 DOS 攻击, 可以通过在网络设备上配置和应的访问控制列表来进行防御 答案: ABC

15.下列关于对称加密算法的说法正确的是 。 A. 对称加密算法效率较高 B.对称加密算法适合手传输数据量较大的环境 C. 对称加密算法有 AES、3DES、DES 等 D.对称加密算法的安全性完合依赖于密钥本身的安全性 答案: ABCD

16.下列哪些是关于语音质量的测量标准? A.MOS B.PESQ C.PQSM D.PSQM 答案: ABD

17.某公司 PBX 通过一根 T1 线路连接到运营商电话网络, 因公司规模扩展, 需要能够满足并发 50 路语音 通话,需要再申请\_\_\_\_\_\_\_\_ 根 T1 线路? (填写阿拉伯数字) 答案: 2

18. 在一个通过网守进行呼叫的 VoIP 网络里, 当网守在自己管辖的范围内不能确定被叫终端的位置信息时, 会如何操作? A. 该主叫方恢复网守拒绝 (GRJ) 消息 B. 给主叫方回复位置拒绝( LRJ 消息 C.给主叫方回复许可拒绝(ARJ 消息 D.以上答案都不对 答案: **D** 

19. 在 SIP UA 渣册过程中, 收到了状态码为 401 的响应消息, 说明 ? A.UA 已经正常渣册到渣册服务器上 B. 表示 UA 发送的请求消息中包含了服务器不认识的字段, 但己被服务器忽略, UA C. 表示服务器需要 UA 发送认证信息, UA 收到该响应后, 会将自己的鉴权信息通过第二个渣册请求发送给 注册服务器 D. 表示 UA 发送的请求消息中包含了服务器不认识的字段, 注册失败 答案: C

20. 在 S3610 交换机上配置了如下命令: qos map-table dot1p-lp import 1 export 4 import 2 export 5 interface Ethernet1/0/8 port link-mode bridge port link-tpe trunk port trunk permit vlan 1 4 qos trust dot1p interface Ethernet1/0/9 port link-mode bridge port link-tpe trunk port trunk permit vlan 1 4 qos gts an cir 65000 cbs 2000000 则当流量为40Mbps的vlan id 为4 且 802.1p 优先级为1 的报文, 以及流量为40Mbps 的vlan id 为4 且 802.1p 优先级为2 的报文同时从端11E1/0/8 进入, 从端口E1/0/9 转发时, 以下说法中正确的是 。(选择一 项或多项) A.80Mbps 的报文正常转发 B. 报文流量整形为 65Mbps 进行转发 C.802.1p 优先级为1 的报文在出端口 E1/0/9 有丢包 D.802.1p 优先级为1 的报文在出端口 E1/0/9 全部转发 E.802.1p 优先级为2 的报文在出端口 E1/0/9 有丢包 F.802.1p 优先级为2 的报文在出端口 E1/0/9 全部转发 G.部分配置有误 答案: BCF 21. 在 MSR 路由器上使用命令: dis qos wfq interface GigabitEthernet 0/1 得到如下信息: Interface: GigabitEthernet0/1 Output queue : (Urgent queuing : Size/Length/Discards) 0/100/0 Output queue : (Protocol queuing : Size/Length/Discards) 0/500/0 Output queue : (Weighted Fair queuing : Size/Length/Discards) 1023/1024/52719 Hashed b DSCP Hashed queues : 1/2/64 (Active/Max active/Total) 则以下说法中正确的是\_\_\_\_\_\_。 A. 端口使用 WFQ 队列, 权重类型为 DSCP B. 端口使用 WFQ 队列, 权重类型为 IP 优先级 C. 当前激活的队列数是 2 D. 历史激活过的最大队列数是 2 E. 队列最大长度为1024, 当前有数据揣塞, 并且有丢包 答案: ADE

22. 在 MSR 路由器配置命令如下 acl number 2001 rule 0 permit source 192.168.2.0 0.0.0.255 acl number 2002 rule 0 permit source 192.168.3.0 0.0.0.255 acl number 2003 rule 0 permit source 192.168.0.0 0.0.0.255 # traffic classifier 2 operator or if-match acl 2001 if-match classifier 1 traffic classifier 1 operator and if-match acl 2002 if-match acl 2003 # traffic behavior 2 filter den # qos polic 2 classifier 2 behavior 2 # interface GigabitEthernet0/1 port link-mode route ip address 192.168.1.1 255.255.255.0 qos appl polic 2 outbound 则当源地址分别为 192.168.2.2、192.168.3.2、192.168.0.2 的报文从端11G0/1 向外转发时, 以下说法正 确的是  $\overline{a}$ A. 源地址为 192.168.2.2 的报文正常转发 B. 源地址为 192.168.3.2 的报文正常转发 C. 源地址为 192.168.0.2 的报文正常转发 D. 三条流的报文都被阻断 答案: BC 23. 在 MSR 路由器配置命令如下: acl number 2000 rule 0 permit source 192.168.0.0 0.0.0.255 acl number 2002 rule 0 permit source 192.168.2.0 0.0.0.255 # traffic classifier 2 operator and if-match acl 2002 traffic classifier 1 operator and if-match acl 2000 #

traffic behavior 2 queue af bandwidth pct 30 traffic behavior 1 queue ef bandwidth pct 30 cbs-ratio 25 # qos polic test classifier 1 behavior 1 classifier 2 behavior 2 # interface GigabitEthernet0/1 port link-mode route duplex full speed 10 ip address 192.168.1.1 255.255.255.0 qos reserved-bandwidth pct 90 qos appl polic test outbound 当源地址分别为 192.168.0.2、192.168.2.2、192.168.3.2 的报文流量速率分别为 4Mbps、4Mbps、5Mbps, 无其它背景流量,从端口G0/1 向外转发时。 则以下说法不正确的是 ……。 A. 源地址为 192.168.0.2 的报文转发速率约为 4Mbps B. 源地址为 192.168.0.2 的报文转发速率约为 3Mbps C.源地址为 192.168.0.2 的报文转发速率约为 2.7Mbps D. 源地址为 192.168.2.2 的报文转发速率约为 4Mbps E. 源地址为 192.168.2.2 的报文转发速率约为 3Mbps F. 源地址为 192.168.2.2 的报文转发速率约为 2.7Mbps 答案: ABDE 24. 基于 SOA 的网络架构将企业 IT 系统划分成以下哪些层次? (选择一项或多项) A.网络层 B.会话层 C.应用层 D.基础设施层 答案: CD 25. 基于 SOA 的网络架构将企业 IT 系统划分成以下哪些层次? (选择一项或多项) A.应用层 B.业务层 C.网络层 D.服务层 答案: AD 26. 基于 SOA 的网络架构将企业 IT 系统划分成以下哪些层次? (选择一项或多项) A.数据层 B.服务层 C.业务层

D.IP 网络层

答案: B

27. 下列关于 SOA 和 IToIP 的说法正确的是

A.SOA 解决方案要求对 IT 基础架构进行整合,基于网络技术搭建统一的 IT

B.SOA 以网络为基础,消除异构系统带来的信息鸿沟,整合存储、安全、多媒体等各种服务, 基础 IT

设施的构件化和资源化。

C.IToIP 解决方案体现了SOA 的核心愚想。

D.IToIP 允许灵活、快速、高效地构建企业智能应用,能快速适应企业业务流程的变化。

答案: CD

28. IToIP

A.IToIP 要求以以 IP 网络为基础设施构建 IT 系统。

B. 各种 IT 资源可以方便地共享和使屠标准的 IP 基础设施, 实现通信、 计算、存储网络等各种技术和应用 的进一步融合。

C.IToIP 将应用与基础架构紧密连接在一起,极大地提高了IT

D.基于 IToIP 构建的 IT 系统能够为肩户创建一个标准、兼容、安全、智能和可管理的 IT 答案: C

29.XZ 公司要求依据模块化企业网架构构建共网络。Z 公司在深圳和西安各有 1 个研发基地: 在北京和上海 各有一座办公大楼,在23 个省会城市掃有超过 50 人的办事处,在200 个中小城市掃有不超过 8 人的小型 办公室;僮意时刻通常都有超过 200 名市场和技术人员在外出差。 Z 公司严格禁止员工利用公司网络访问 根据这些情况, Z

A.大型分支机构网

B. 远程/分布式办公网

C.Internet 接入

D. 专线/分组交换接入

答案: CD

30.XZ 公司要求依据模块化企业网架构构建共网络。 Z 公司在深圳和西安各有 1 个研发基地,在北京和上海 各有一座办公大楼;在23个省会城市掃有超过50人的办事处;在200个中小城市掃有不超过8人的小型 办公室: 僵意时刻通常都有超过 200 名市场和技术人员在外出差。由于环境和费用问题, 部分办事处无法 根据这些情况,Z

A.大型分支机构网

B. 专线 分组交换接入 C. 远程 分布式办公网 D.VPN 接入

答案: BD

## **Trying our product !**

- ★ **100%** Guaranteed Success
- **★ 100%** Money Back Guarantee
- ★ **365 Days** Free Update
- **★ Instant Download** After Purchase
- **★ 24x7 Customer Support**
- ★ Average **99.9%** Success Rate
- ★ More than **69,000** Satisfied Customers Worldwide
- ★ Multi-Platform capabilities **Windows, Mac, Android, iPhone, iPod, iPad, Kindle**

## **Need Help**

Please provide as much detail as possible so we can best assist you. To update a previously submitted ticket:

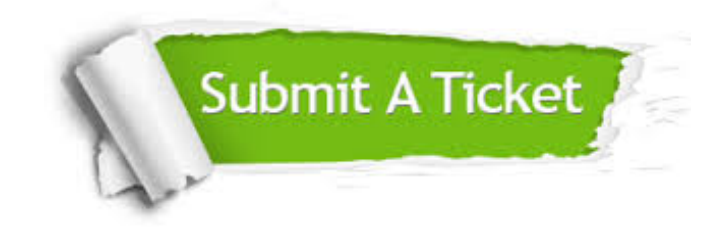

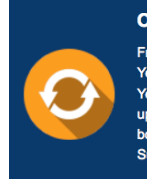

**One Year Free Update** Free update is available within One ear after your purchase. After One Year, you will get 50% discounts for pdating. And we are proud to .<br>boast a 24/7 efficient Customer ort system via Email

**Money Back Guarantee** To ensure that you are spending on

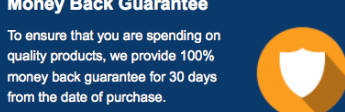

**Security & Privacy** 

We respect customer privacy. We use McAfee's security service to provide you with utmost security for your personal information & peace of mind.

## **Guarantee & Policy | Privacy & Policy | Terms & Conditions**

from the date of purchase

**100%** 

[Any charges made through this site will appear as Global Simulators Limited.](http://www.itexamservice.com/)  All trademarks are the property of their respective owners.

Copyright © 2004-2014, All Rights Reserved.